# Приложение на компютърната симулация на преходни процеси от електротехниката в учебния процес

Борис Евстатиев

Application of the simulation of electrical engineering transient processes in the education process: In the present study have been grounded the necessity for using of modeling and simulation of electrical engineering processes in the education process. The processes of charging and discharging of capacitor/inductor have been described and simulation tools have been developed in the Visual C# 2010 environment. The software apps display the voltage and the current time diagrams before, during and after the transient processes and visualize the charge/discharge processes in real time. The efficiency of the developed tools has been verified with test values and the result confirmed the time diagrams are displayed correctly. They can be used in e-learning courses as well as in laboratory practice exercises for improving the adoption of the learning material. The developed simulation tools have been rooted in the Electrical engineering and electronics course for the Information and communication technologies specialty of the University of Ruse.

Keywords: modeling, computer simulation, electrical engineering, transient processes, e-learning.

## ВЪВЕДЕНИЕ

Съвременното инженерно образувание се свежда до усвояване на редица минимални практически знания, получени от лабораторни упражнения. С развитието на съвременната наука изискванията към лабораторните макети, необходими за получаване на този минимум от знания, също нараства [1]. В редица случаи себестойността на тези макети става непосилна за университетите, поради което в обучението все по-често се използва компютърно моделиране както на различни физически процеси, така и на сложни и скъпи машини, т.е. създават се така наречените виртуални лаборатории [1,3,4].

Виртуалните лаборатории намират приложение и в дистанционното обучение [3]. Един от основните проблеми при него е свързан именно с инженерните специалности, които изискват провеждане на аудиторни лабораторни занятия. Ето защо моделирането може да намери приложение не само като заместител на скъпа и сложна техника, но и при сравнително по-елементарни макети, каквито се използват в лабораторните упражнения по фундаменталните дисциплини като Физика, Теоретична електротехника и др. Това от една страна може да доведе до подобряване усвояването на материала от студентите, а от друга го прави приложим при дистанционно обучение.

Целта на изследването е да се разработят софтуерни средства за моделиране на преходни процеси в електротехниката с цел приложение в учебния процес.

#### МАТЕРИАЛИ И МЕТОДИ

#### Използвани зависимости

Преходните процеси от първи ред възникват във вериги съдържащи един реактивен елемент – кондензатор или бобина (фиг. 1). Изменението на напрежението и тока през кондензатора за времето на преходния процес, при включване/изключване към/от постоянно напрежение, се описват с:

$$
u_c(t) = u_c' + A e^{-\frac{t}{RC}}
$$
 (1)

$$
i_{C}(t) = C \frac{du_{C}(t)}{dt}
$$
 (2)

където  $\mathbf{u} \cdot \mathbf{v}$  е установената съставка на напрежението след комутацията,  $V$ ;

 – интеграционната константа, чиято стойност се определя за конкретната верига,  $V$ ;

 $R.C$  – времеконстантата на веригата.

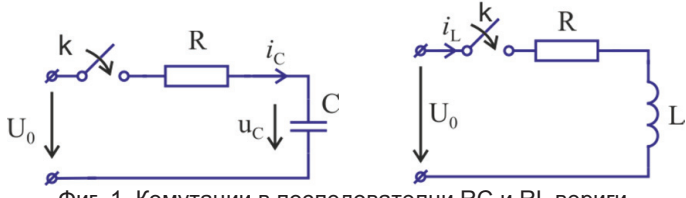

Фиг. 1. Комутации в последователни RC и RL вериги.

Аналогично се описва и изменението на тока и напрежението през бобината за времето на преходния процес [2]:

$$
i_{L}(t) = i_{L}' + A e^{-\frac{R}{L}t}
$$
\n(3)\n  
\n
$$
i_{L}(t) = i \frac{di_{L}(t)}{dt}
$$
\n(4)

 $u_{L}(t) = L \frac{di_{L}(t)}{dt}$  $\frac{dL(t)}{dt}$  (4)

където  $i_L$ е установената съставка на тока след комутацията,  $A$ ;

 $-$  интеграционната константа,  $A$ ;

L/R – времеконстантата на веригата.

При правилна комутация за двете вериги са изпълнени двете начални условия, благодарение на които е възможно аналитичното определяне на функцията на преходния процес:

$$
u_C(-0) = u_C(+0) \tag{5}
$$

 $i_{L}(-0) = i_{L}$  $(+0)$  (6) където  $u_c(-0)$  и  $u_c(+0)$  са падът на напрежението върху кондензатора непосредствено преди и след комутацията,  $V$ ;

 $i_L(-0)$  и  $i_L(+0)$  – токът течащ през бобината непосредствено пред и след комутацията,  $A$ .

#### Компютърно симулиране на преходни процеси

Използвайки представените зависимости от електротехниката са разработени две софтуерни приложения в средата Visual C# 2010. Програмните средства представят процесите на заряд и разряд на кондензатор и бобина в последователни RC и RL вериги (фиг. 2).

Софтуерните приложения моделират преходния процес за схемите, представени на фиг. 2, като се симулират процесите на заряд и разряд, в зависимост от позицията на ключа/релето. Първата програма, наречена Transient processes – capacitor, приема като входни данни входното напрежение  $U_0$  във [V], напрежението  $E_2$  във [V],капацитета С в [ $\mu$ F], както и съпротивленията  $R_1$  и  $R_2$  в [k $\Omega$ ]. Схемата включва реле, чиято позиция (1 или 2) се променя с помощта на бутона "Switch to 1"/"Switch to 2".  $E_2$   $\mu$   $R_2$  могат да се разглеждат като реален източник на ЕДН, осигуряващ ненулева установена съставка на напрежението върху кондензатора, когато ключа е в позиция 2.

При натискането на бутона започва симулацията на преходния процес, при което изменението на тока и напрежението върху кондензатора се визуализират на студента в реално време. За да се добие цялостна представа за режимите преди, по време и след преходния процес, върху времедиаграмата се визуализира времевия интервал  $(-5. R. C \div +10. R. C)$ .

Аналогично функционира и програмата Transient processes – inductor, чиито входни данни са напрежението U $_{\scriptstyle 0}$  във [V], напрежението  $E_{\scriptstyle 2}$  във [V], индуктивността L в [mH] и съпротивленията R<sub>1</sub> и R<sub>2</sub> в [Ω]. Реализираната схема включва един ключ, чиято позиция (включен/изключен) се изменя с помощта на бутона "Switch on"/"Switch off". Аналогично на схемата за симулация на кондензатор,  $E_2$  и  $R_2$ осигуряват ненулева установена стойност на тока през бобината, когато ключът е

отворен. Както и в първото приложение върху времедиаграмата се визуализира времевия интервал ( $-5$ . L/R  $\div$  +10. L/R).

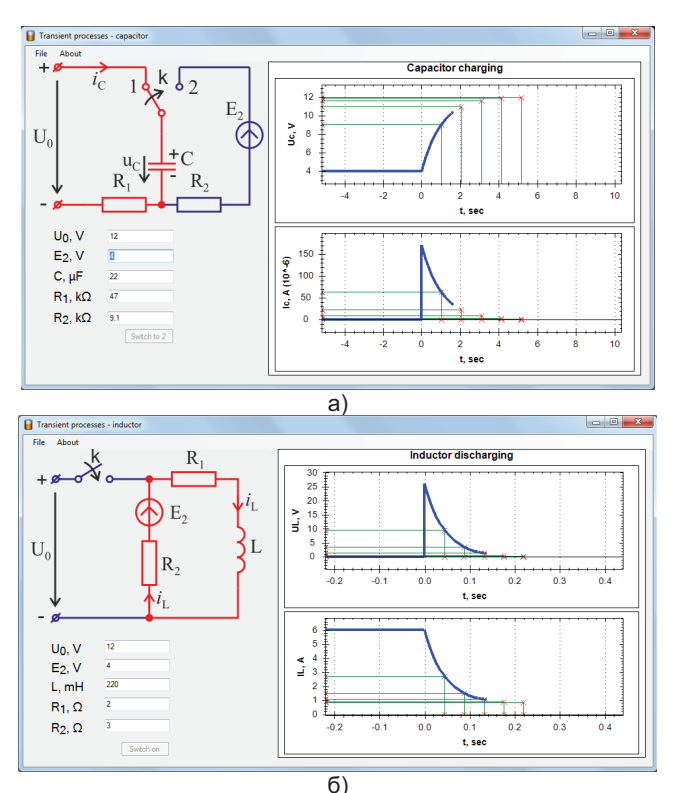

Фиг 2. Общ вид на софтуерните приложения: а)Transient processes – capacitor; б) Transient processes – inductor.

Програмните средства позволяват да се подбират произволни стойности за капацитет, индуктивност и съпротивления, дори такива каквито в реалност са трудно достижими или нестандартни. Това дава възможност, чрез подбиране на подходящи стойности на елементите на веригата, да се визуализира достатъчно дълъг преходен процес, което от своя страна може да подобри усвояването на учебния материал.

За проверка работоспособността на разработените приложения са проведени тестове, използвайки входните данни представени на табл. 1. Резултатите от симулацията са представени на фиг. 3 и фиг. 4.

При симулация преходните процеси във веригата с кондензатора времеконстантите при заряд и разряд се получават съответно 1 s и 0.2 s, поради което на времедиаграмата са представят величините в интервалите от време съответно  $(-5 \div 10 \text{ s})$  и  $(-1 \div 2 \text{ s})$ . Установените съставки на напрежението върху кондензатора са съответно  $4V$  и  $12V$ , което съответства на представените на времедиаграмата стойности.

#### Таблица 1.

Тестови данни за проверка работоспособността на разработените средства за симулация на преходни процеси.

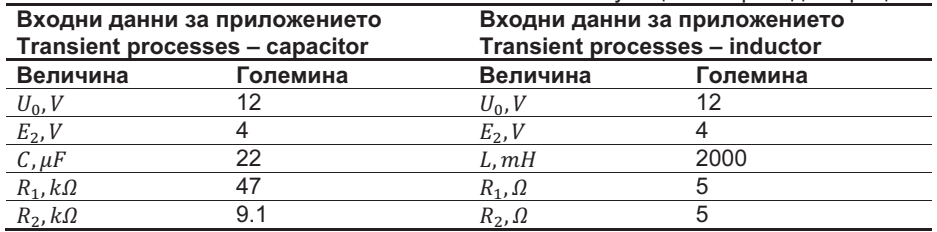

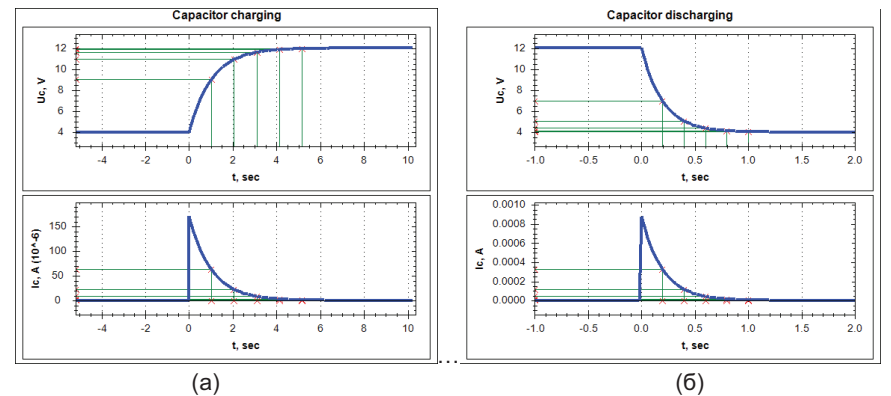

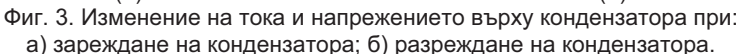

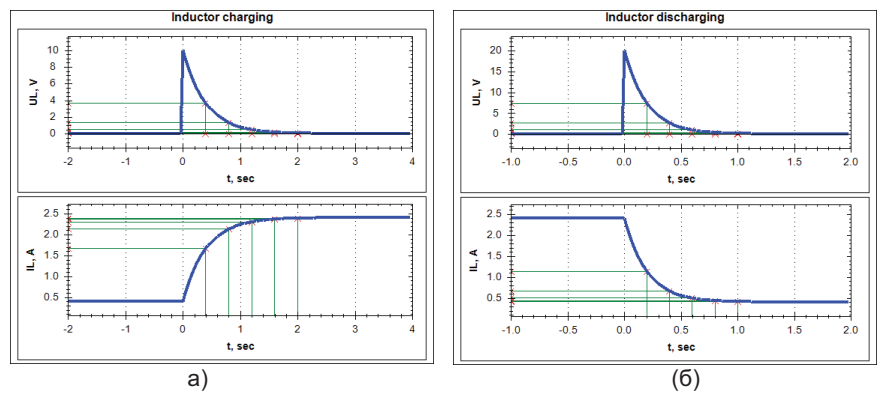

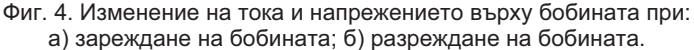

При бобината за времеконстантите на заряд и разряд се получава съответно 0.4 s и 0.1 s, поради което времедиаграмите представят времевите интервали  $(-2 \div 4 \text{ s})$  и  $(-1 \div 2 \text{ s})$ . Установените съставки на тока през бобината за двете позиции на релето са 2.4 А и 0.8 А, което съответства на показаното на времедиаграмата.

Резултатите от изследването показват, че разработените софтуерни средства за симулация отразяват коректно преходните процеси, протичащи в последователни RC и RL вериги.

### **ЗАКЛЮЧЕНИЕ**

В статията е обоснована необходимостта от използване на моделиране и симулация на преходни процеси при провеждане обучение по електротехника. Представени са основните зависимости от електротехника, описващи преходните процесите на заряд и разряд на кондензатор/бобина.

Разработени са две софтуерни приложения, позволяващи симулиране на процесите на заряд и разряд в последователни RC и RL вериги. Приложенията приемат като входни данни параметрите на веригата и визуализират настъпващите преходни процеси. Времедиаграмите на токовете и напреженията върху кондензаторите и бобините са представени във времевите интервали съответно (–5. R. C  $\div$  +10. R. C) и (–5. L/R  $\div$  +10. L/R), като по този начин те обхващат интервали от време от установения режим преди комутацията, от преходния процес, както и от установения режим след комутацията.

Използвайки тестови данни е проверена работоспособността на разработените софтуерни средства. Изчислените времеконстанти на веригата, както и установените стойности на токовете и напреженията, съответстват на характера на изменението на токовете и напрежения, представени върху времедиаграмата, което потвърждава работоспособността на програмите. Това ги прави приложими в учебния процес за подобряване възприемането и усвояването на учебния материал както в аудиторните занятия, така и при e-learning и дистанционно обучение.

Разработените средства за симулация са внедрени в учебния процес на дисциплината Електротехника и електроника за специалност Информационни и комуникационни технологии, ОКС бакалавър към Русенски Университет "Ангел Кънчев".

## ЛИТЕРАТУРА

[1] Sevgi L. Modeling and Simulation Concepts in Engineering Education: Virtual Tools. Turk J Elec Engin, VOL.14, NO.1. Pp 113-127. 2006.

[2]. Киряков Д., Г. Рашков, Ч. Костадинов. Математическа обосновка на импулсен преобразовател за високо напрежение. Научна конференция на НВУ "Васил Левски". Том 7. Сс 102-106. 2012.

[3] Кръстев Г. Г. Георгиев. Програмно осигуряване за дистанционно обучение по автомобилна електроника. Научни трудове на русенския университет - 2011, том 50, серия 3.2. сс 81-86. 2011.

[4] Димов Й. Създаване на дистанционен модул с практически упражнения за раздел "Оптика" от учебната дисциплина "Физика". Научни трудове на русенския университет - 2012, том 51, серия 10. Сс 97-101. 2012.

#### За контакти:

Д-р Борис Евстатиев. Русенски Университет "Ангел Кънчев". Катедра Теоретична и измервателна електротехника. E-mail: bevstatiev@uni-ruse.bg

#### Докладът е рецензиран.